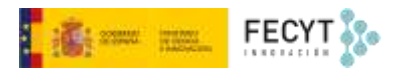

# PRODUCCIÓN

Versión 1 08/12/2022

Material formativo sobre gestión y edición de revistas en la nueva versión 3.2.1-4 del software OJS para editores de revistas

Este material se distribuye bajo una licencia Creative Commons Reconocimiento-No comercial-Compartir igual (CC BY-NC-SA 4.0)

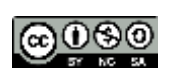

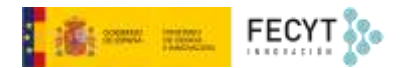

#### Resumen de contenido

En la fase de producción se preparan los archivos finales que serán publicados en forma de galeradas. A tal efecto, en esta fase pueden intervenir maquetadores, diseñadores y, por supuesto, los propios autores, que podrán dar su visto bueno al trabajo final. También en esta fase se lleva a cabo una revisión de metadatos finales.

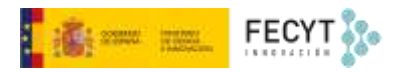

## Tabla de contenido

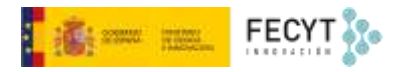

## <span id="page-3-0"></span>Producción

En la fase de producción el trabajo tomará los diferentes formatos en los que finalmente se verá publicada la última versión ya corregida.

Se inicia con un mensaje que informa de la necesidad de asignar la tarea a un diseñador o maquetador.

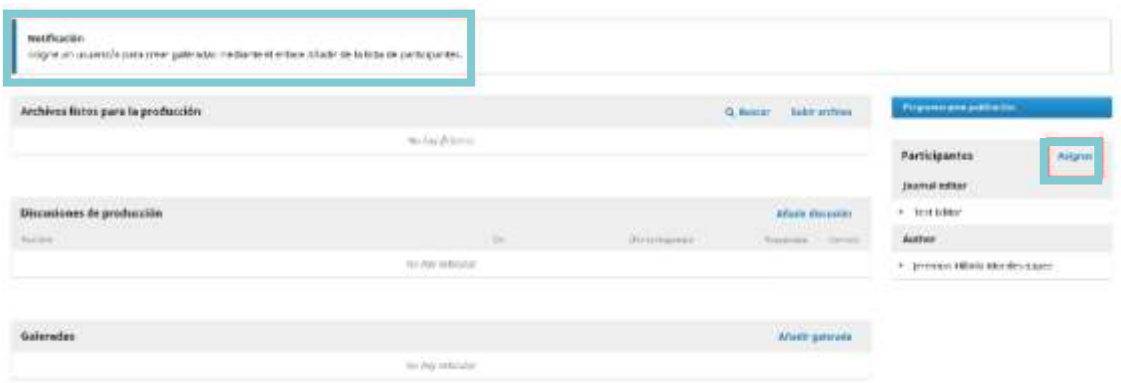

Siguiendo el procedimiento ya visto para la selección de correctores, en este caso se buscará a alguna persona con este perfil asignado, enviándole de nuevo la correspondiente notificación.

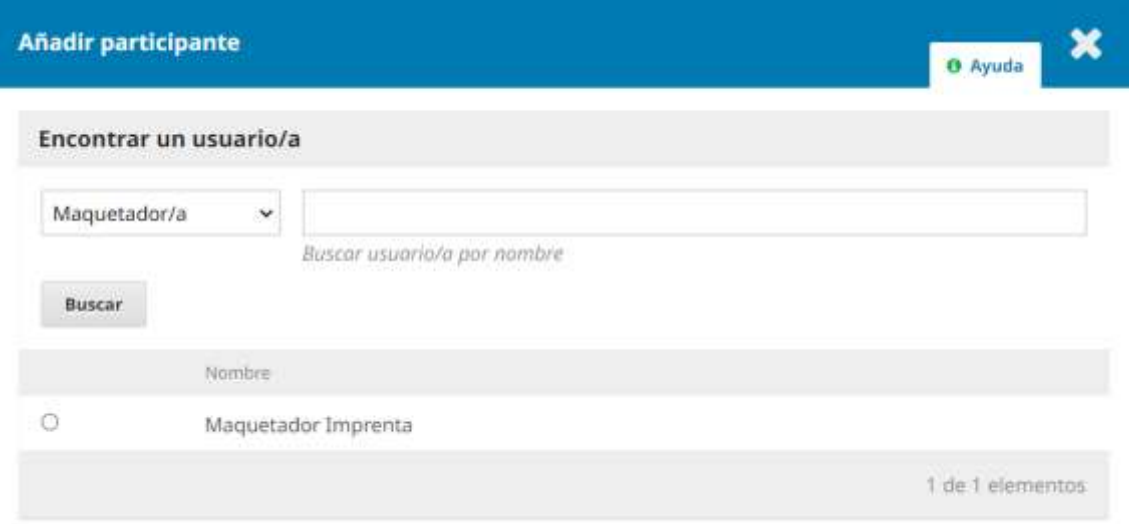

En respuesta a ella el maquetador podrá ver en su panel de envíos aquellos que le han sido asignados, y la fase en la que se encuentran.

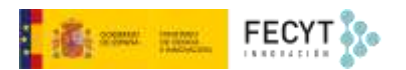

### Elija un mensaje predefinido que vaya a utilizar o rellene el formulario siguiente.

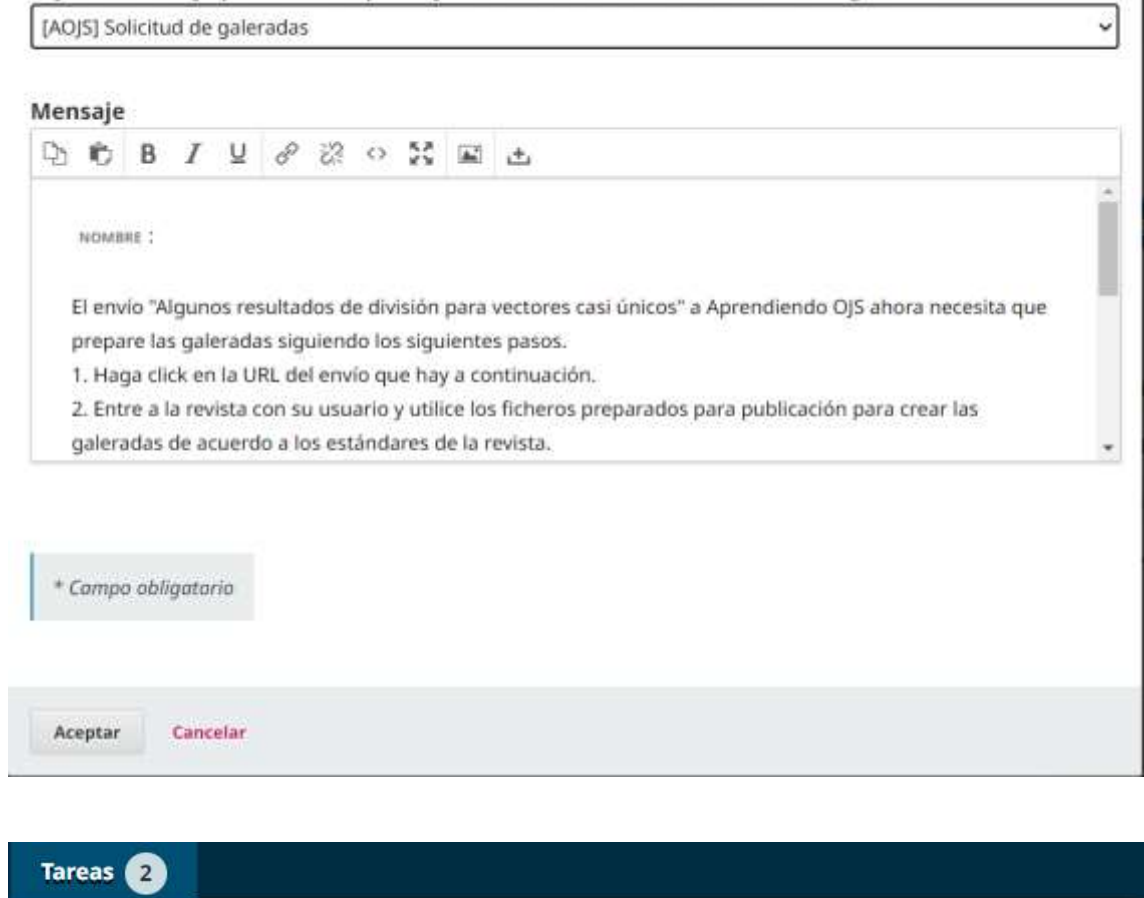

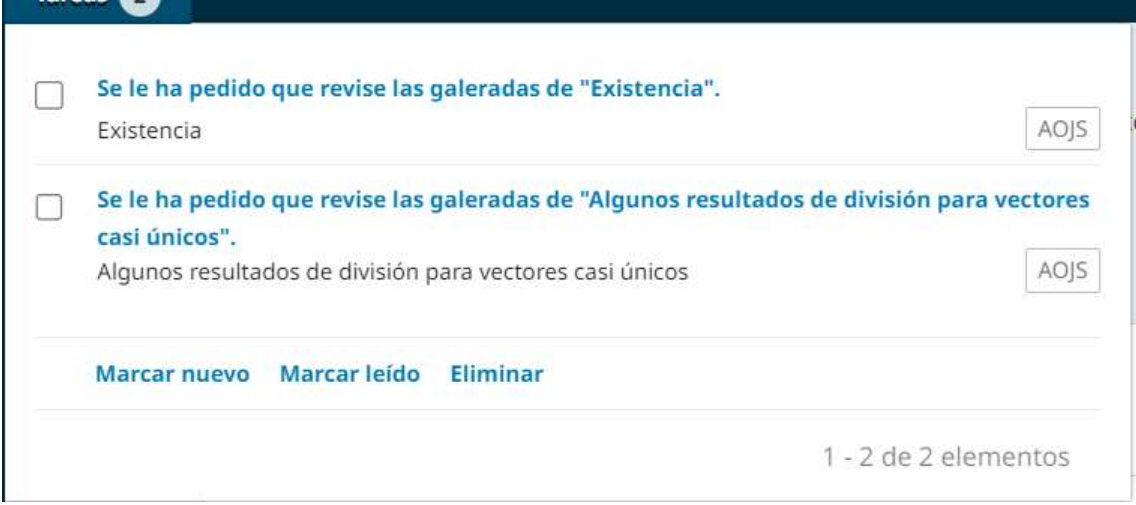

Accediendo a la ficha del envío podrá descargar el archivo a maquetar y comenzar a trabajar con él.

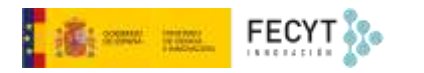

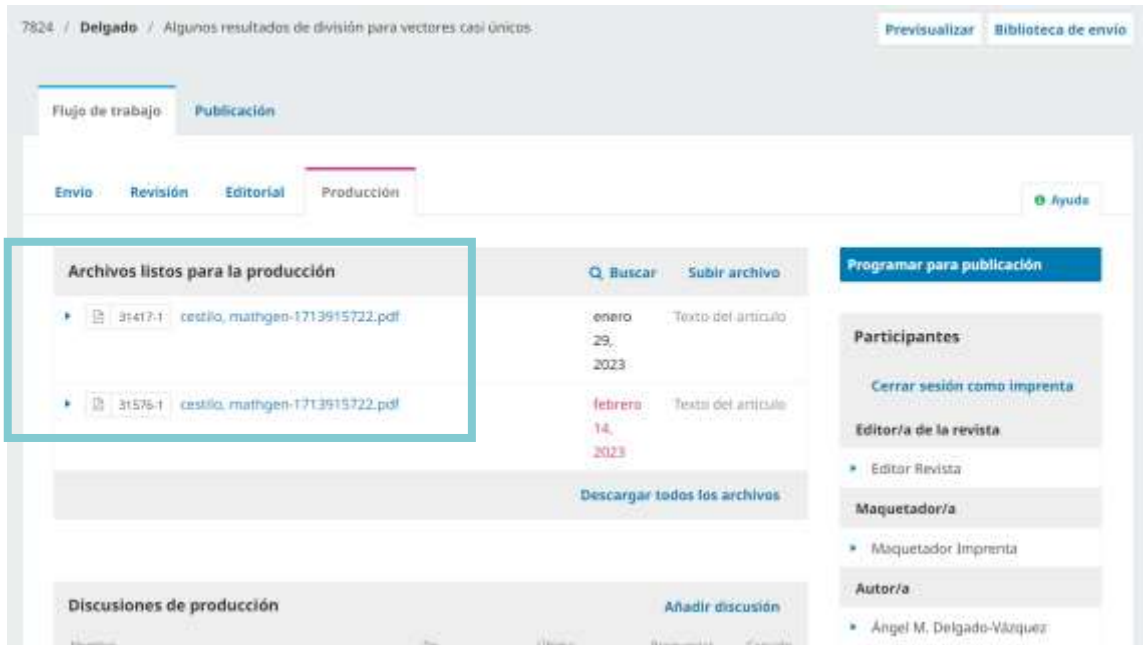

Actualmente son muchas las revistas que ya trabajan con plantillas para procesadores de texto, lo que facilita sobremanera la labor de maquetación y, sobre todo, ahorra costes.

Esto permite que, tras una breve revisión, se pueda proceder directamente a su conversión a formato PDF.

No obstante, en los últimos tiempos, son muchas las publicaciones que están optando por publicar también sus contenidos en otros formatos mucho más adaptados al entorno web, como por ejemplo HTML, o a la lectura en todo tipo de dispositivos, como ePub.

Otro de los formatos de maquetación que se abre camino es el XML que, en el caso de las revistas científicas, ha adoptado el estándar XML-JATS. Una de las ventajas de este formato, además del marcado semántico, es que permite obtener galeradas finales en PDF, HTML o ePub mediante la aplicación de hojas de estilo.

Una vez maquetado, el diseñador subirá la versión o versiones listas para ser revisadas por el autor o autores.

El espacio **Discusiones de producción** sirve para la comunicación entre ambos actores y para que se vayan archivando todas las conversaciones.

Finalmente, una vez se acepta la versión final de la galerada, el siguiente paso será subir los archivos finales y programar el artículo para su publicación.

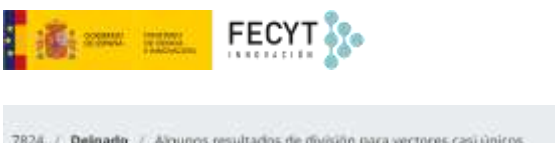

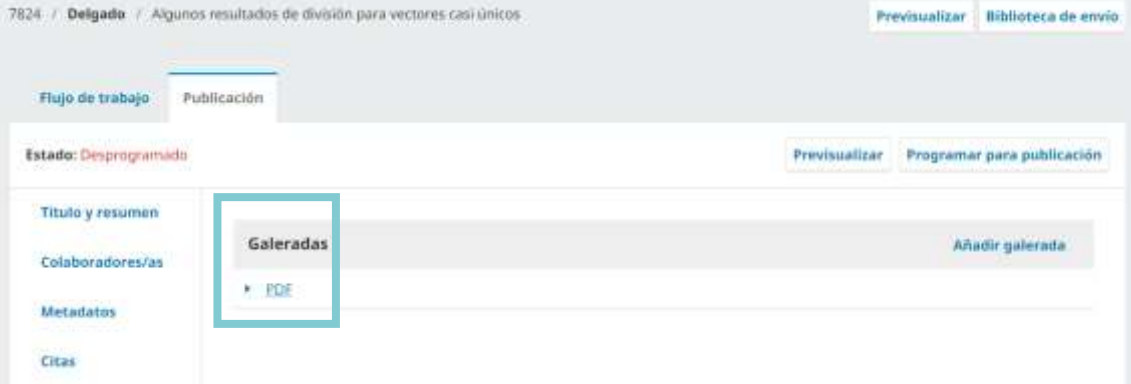

Esta es una labor que corresponde al editor y significa incluir el artículo en un próximo número.

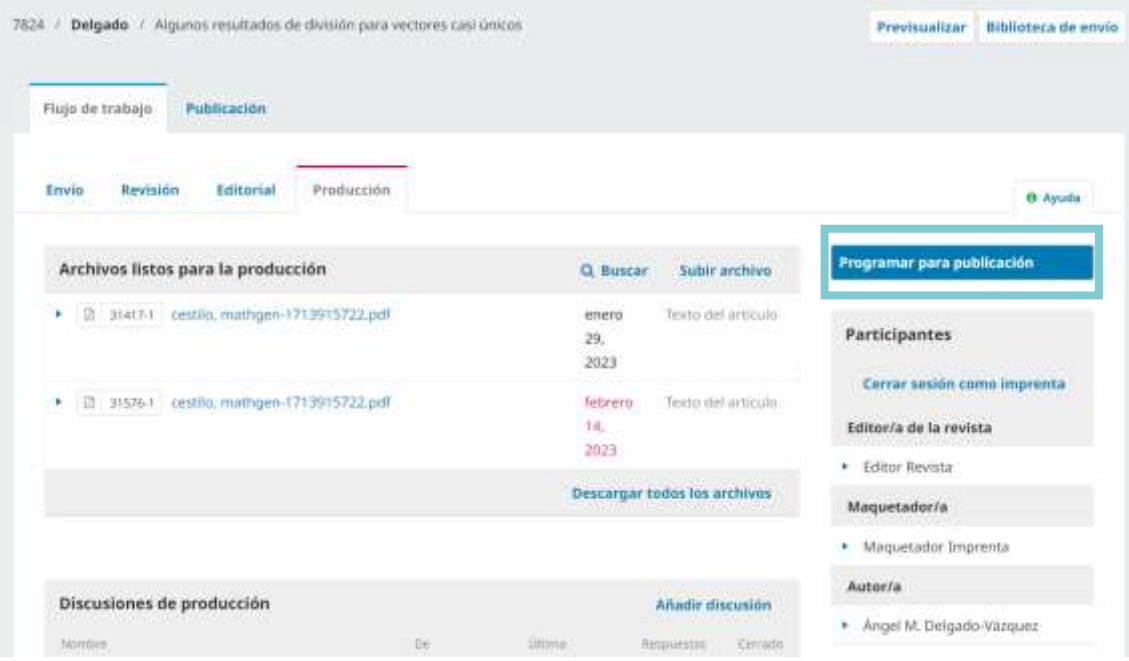

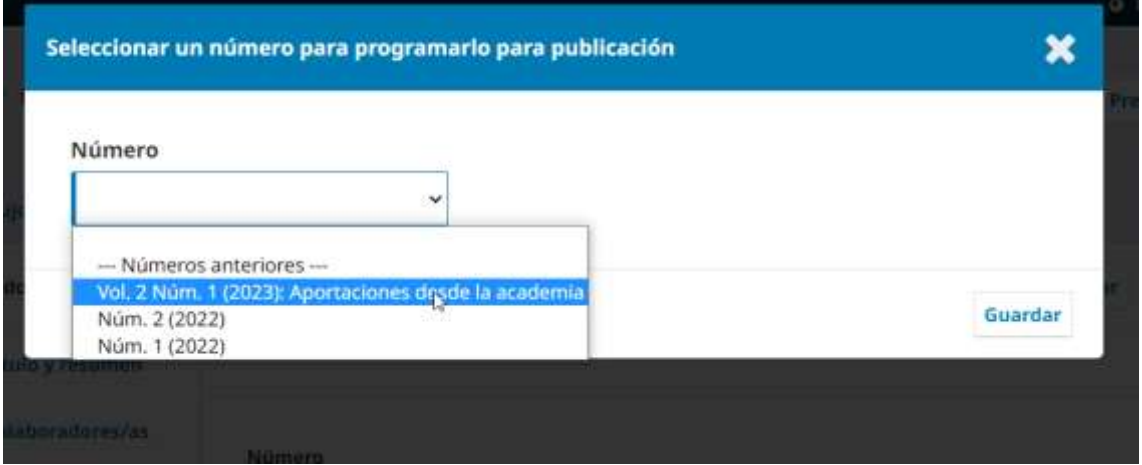

En caso de que el número ya exista, porque se hayan enviado previamente otros artículos, solo habrá que seleccionarlo.

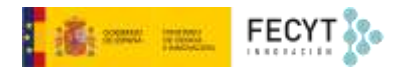

Caso contrario, habrá que crear previamente el número.